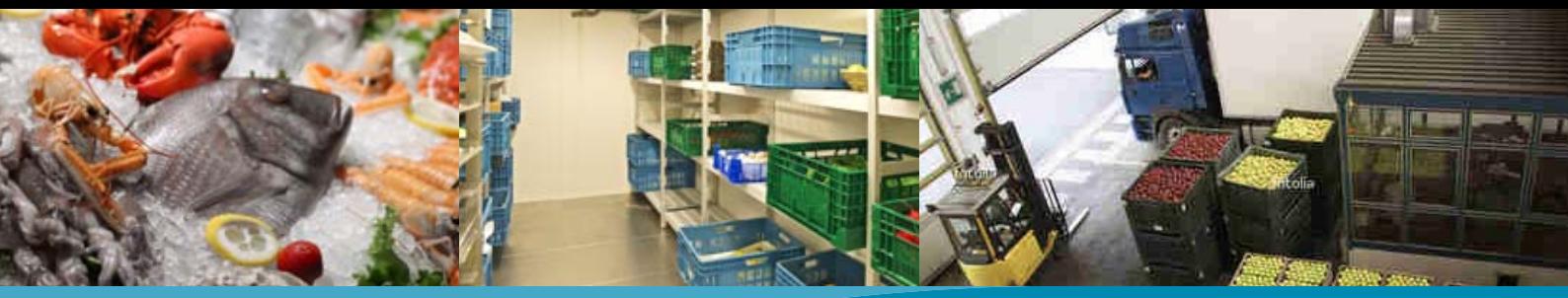

# USB-Datenlogger EBI 300 mit automatischer PDF-Erzeugung

Zur Temperaturüberwachung während des Transports und der Lagerung temperatursensibler Waren.

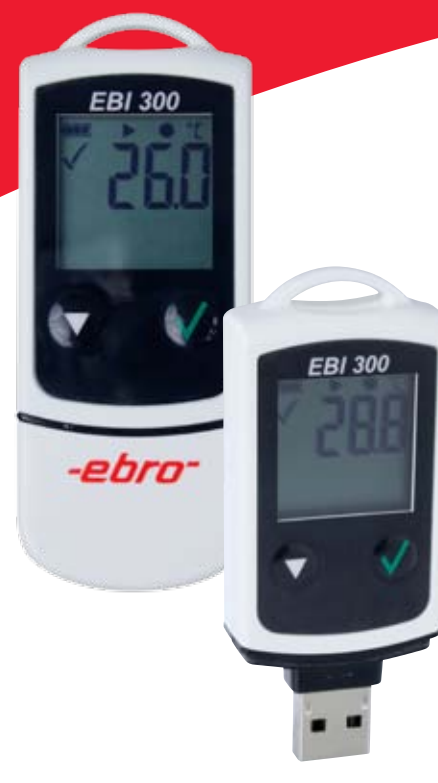

## **Anwendungen**

- Lebensmitteltransport- und Lagerüberwachung zur Erfüllung der HACCP-Richtlinien
- Transport aller temperaturempfindlichen Stoffe
- Überwachung von Proben und Arzneimitteln in Kühl- und Gefrierschränken

## **Eigenschaften & Vorteile**

- Automatische PDF-Generierung
- Auslesen der Temperaturwerte erfolgt ohne Auswertesoftware
- Erweiterung des Messbereichs durch Anschluss eines externen Fühlers (-35 °C bis +70 °C)
- Programmierbar über den kostenlosen Online-Konfigurator auf **www.ebi300.com** oder mit der ebro Software Winlog.basic, Winlog.light oder Winlog.pro

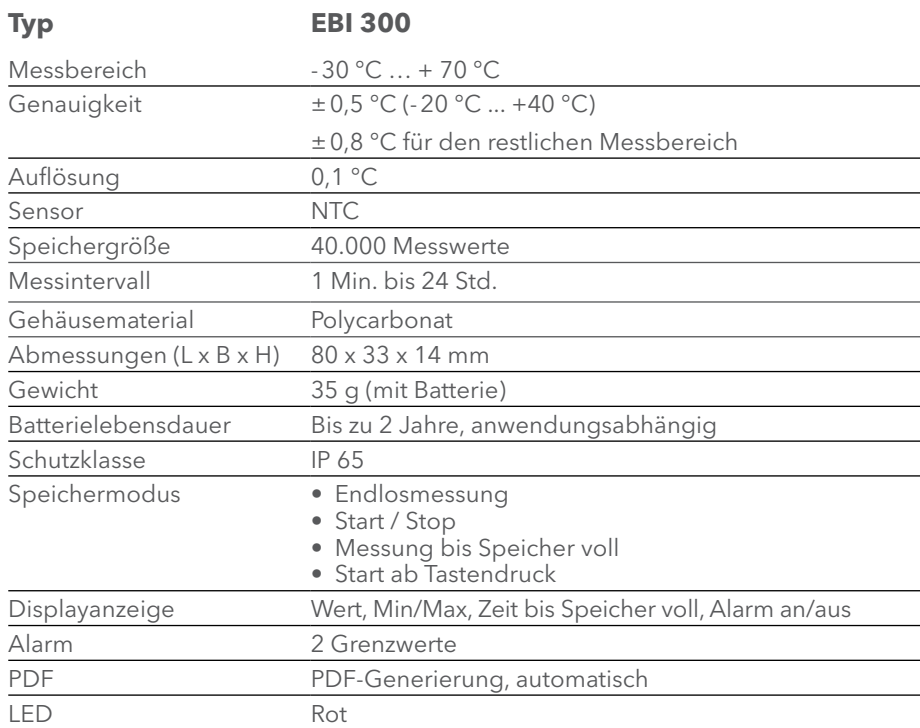

# **Typ Bezeichnung Artikel-Nr.**

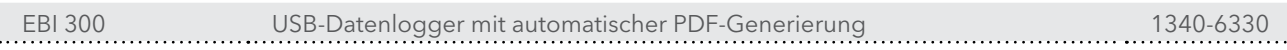

### **Zentrale:**

WTW GmbH • Geschäftsbereich ebro Electronic • Peringerstr. 10 • 85055 Ingolstadt Tel +49 841 95478-0 • Fax +49 841 95478-80 Internet: www.ebro.com • E-Mail: ebro@xyleminc.com

### **Vertretungen weltweit:**

www.ebro.com

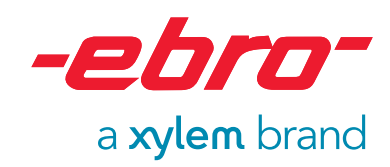

ebro Electronic ist ein Geschäftsbereich der WTW Wissenschaftlich-Technische Werkstätten GmbH. Alle Namen sind eingetragene Handelsnamen oder Warenzeichen der WTW Wissenschaftlich-Technische Werkstätten GmbH. Technische Änderungen vorbehalten. © 2013 WTW GmbH.